## Sobre distribución, uso, y otros detalles del libro

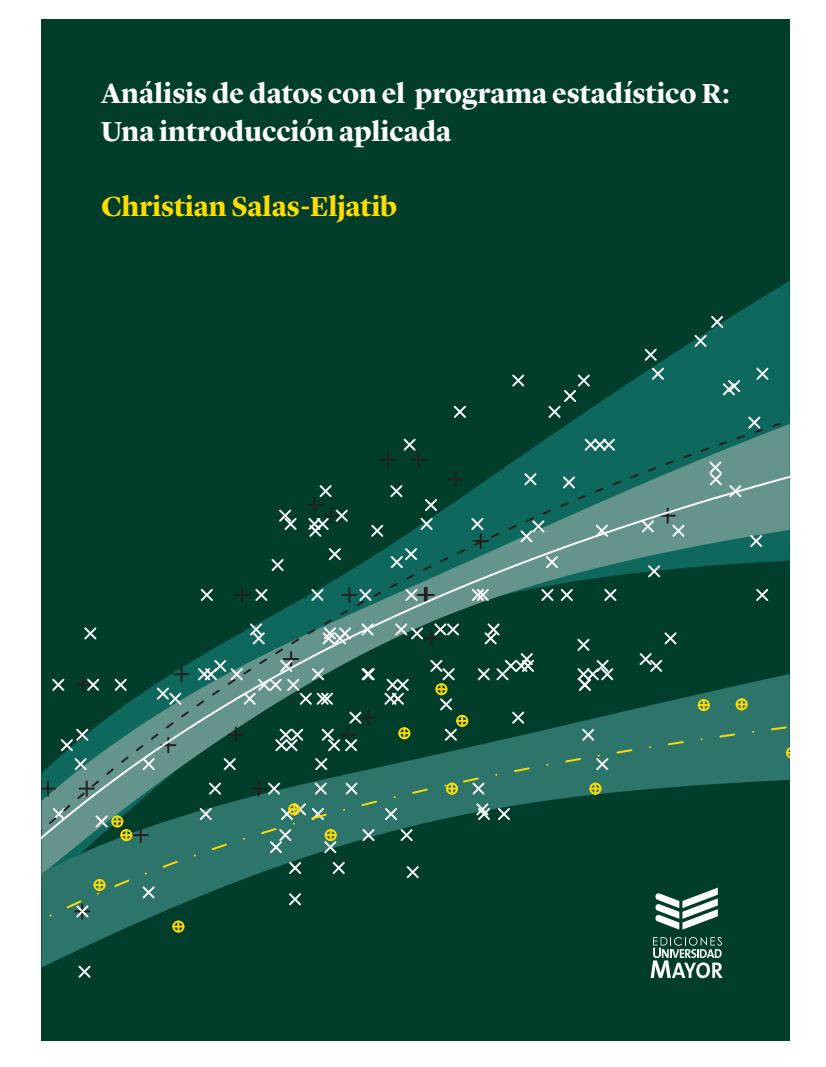

## Christian Salas-Eljatib

E-mails: cseljatib@gmail.com | christian.salas@aya.yale.edu

Web: <https://eljatib.com>

# Índice

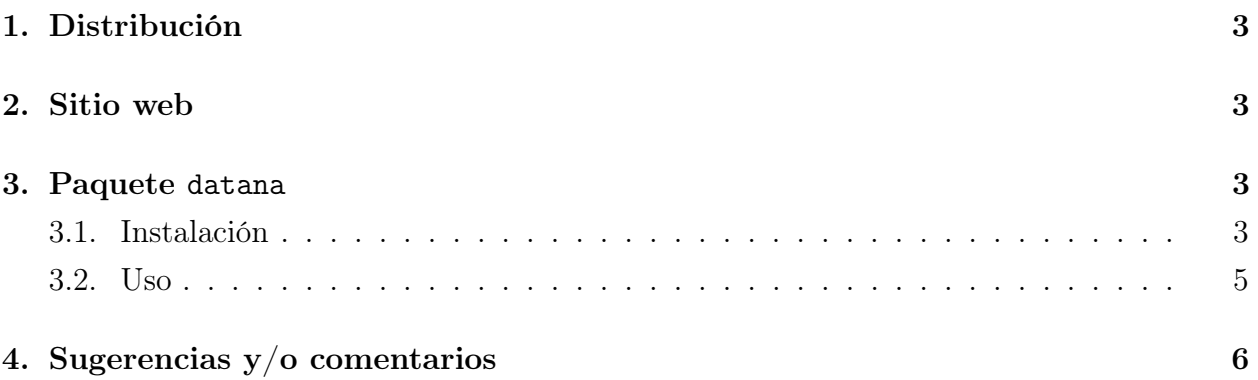

### <span id="page-2-0"></span>1. Distribución

La versión impresa del libro de [Salas-Eljatib](#page-5-2) [\(2021\)](#page-5-2) se puede obtener desde la librería Zig-Zag en el siguiente [enlace](https://tienda.zigzag.cl/9789566086109-analisis-de-datos-con-el-programa-estadistico-r.html) y como epub desde las plataformas [Amazon](https://www.amazon.com/An%C3%A1lisis-datos-programa-estad%C3%ADstico-introducci%C3%B3n-ebook/dp/B09LRHNGPL/ref=sr_1_1?keywords=Christian+Salas+Eljatib&qid=1637176913&qsid=134-6265285-4112915&s=books&sr=1-1&sres=B09LRHNGPL&srpt=ABIS_BOOK) o en [GooglePlay.](https://play.google.com/store/books/de tails/Christian_Salas_Eljatib_An%C3%A1lisis_de_datos_con_el_p?id=15dOEAAAQBAJ&hl=es_CL&gl=US)

### <span id="page-2-1"></span>2. Sitio web

En el web [www.eljatib.com/rlibro](http://www.eljatib.com/rlibro) se encuentran disponibles recursos que ayudan a aprender y practicar los tópicos expuestos en el libro, tales como:

- a. El paquete datana [\(Salas-Eljatib](#page-5-3) et al. [2022\)](#page-5-3) que contiene todas las bases de datos ocupados a lo largo del libro, así como otros que pueden ser de interés para diferentes disciplinas. Dicho paquete además tiene las funciones específicas empleadas en pasajes de la sección de exploración de datos, gráficos y ajuste de modelos de regresión. En el documento [datana.pdf,](https://eljatib.com/rlibro/datana.pdf) cada base de datos y funcion se encuentran detalladas.
- b. Aunque en el paquete datana hay una gran cantidad de bases de datos disponibles, hay un par de archivos físicos que son necesarios en algunos pasajes del libro. Por ejemplo, en la sección 4.2 ("Cargando datos") se ejemplifica leer datos desde diferentes tipos de archivos de datos. Todos los archivos físicos necesarios estan disponibles en el sitio web del libro.
- c. Script para reproducir gráficos avanzados que se detallan en la sección 6.3 ("Algunos otros gráficos más complejos") del libro.
- d. Los archivos de datos del paquete datana estan disponibles como archivos de texto con valores separados con comas (.csv) y combinados en un archivo comprimido (.zip).
- e. Actualizaciones y la fe de erratas.

### <span id="page-2-2"></span>3. Paquete datana

### <span id="page-2-3"></span>3.1. Instalación

Aunque en la sección 1.4 del libro se explica como se realiza la instalación de paquetes, a continuación se ejemplifica con datana. Existen dos posibilidades de instalación:

#### (i) Desde el repositorio oficial de R

El paquete datana esta disponible en el repositorio oficial de paquetes de R, denominado CRAN. Esto significa que Ud puede instalarlo directamente desde su computador, simplemente al escribir lo siguiente en la consola de R

#### > install.packages("datana")

Mayores detalles del paquete datana, como por ejemplo, el manual de éste, se encuentran en el repositorio de CRAN en <https://cran.r-project.org/package=datana>.

#### (ii) Desde el archivo fuente .tar.gz

Otra forma de instalar el paquete, es a partir del archivo comprimido fuente (de extensión .tar.gz) disponible en [la web del paquete.](https://cran.r-project.org/package=datana)

Para una instalación exitosa, recomiendo los siguientes pasos

a. Ingresar a R, y escribir en la consola

```
> getwd()
```
esto le indicara el directorio de trabajo de R, por ejemplo,

"C:/Users/christian/Documents"

- b. Descargar el archivo del paquete (el de extensión .tar.gz) en el directorio de trabajo correspondiente.
- c. Suponiendo que el archivo se llama datana\_1.0.3.tar.gz, escribir en la consola de R

```
> install.packages("datana_1.0.0.tar.gz",
repos = NULL, type = "source")
```
con lo cual se iniciará la instalación automática del paquete.

En algunos sistemas operativos, el paquete no instalará automaticamente la librería ggplot2 [\(Wickham 2009\)](#page-5-4), entonces, antes de ejecutar lo anterior, se recomienda primero instalar dicho paquete mediante

```
> install.packages("ggplot2")
```
#### <span id="page-4-0"></span>3.2. Uso

Una vez instalado el paquete datana, se puede cargar a la sesión de Rmediante

```
> library(datana)
```
Para conocer el listado completo de las bases de datos (o "dataframes") disponibles en datana, escriba

```
> data(package = "datana")
```
Ahí se desplegarán todas las dataframe existentes, y desde aquí por ejemplo ahora revisaremos annualppCities, para lo cual se debe primero cargar a la sesión mediante

```
> data(annualppCities)
```
y revisar sus primeras seis observaciones mediante

```
> head(annualppCities)
```
city year annual.pp

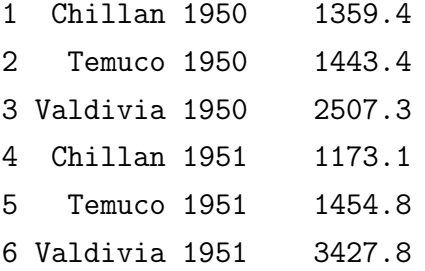

Para conocer una descripción de la dataframe (sus columnas, fuente, etc) puede escribir

#### > help(annualppCities)

Debido a las reglas necesarias para poder subir este paquete de R a un repositorio oficial, todas las dataframe y columnas de las mismas, estan en inglés. Sin embargo, para facilitar el uso en paises hispano-parlantes, si Ud agrega el número 2 después del nombre de cualquier dataframe, encontrará las columnas en Castellano. Pruebe por ejemplo, con

```
> data(annualppCities2)
```
> head(annualppCities2)

ciudad anho pp.anual 1 Chillan 1950 1359.4 2 Temuco 1950 1443.4 <span id="page-5-0"></span>3 Valdivia 1950 2507.3 4 Chillan 1951 1173.1 5 Temuco 1951 1454.8 6 Valdivia 1951 3427.8

### <span id="page-5-1"></span>4. Sugerencias y/o comentarios

El autor agradece enormemente que los usuarios del libro le hagan saber sobre errores  $y/o$ sugerencias para potenciales ediciones futuras.

### Referencias

- <span id="page-5-2"></span>Salas-Eljatib C. 2021. Análisis de datos con el programa estadístico R: una introducción aplicada. Santiago, Chile. Ediciones Universidad Mayor (ISBN:97895660860109). 170 p.
- <span id="page-5-3"></span>Salas-Eljatib C, J Riquelme, N Pino. 2022. datana: Data and functions to accompany Analisis de datos con R. URL <https://cran.r-project.org/package=datana>. R package version 1.0.2.
- <span id="page-5-4"></span>Wickham H. 2009. ggplot2: elegant graphics for data analysis. 2nd edition. New York, USA. Springer. 212 p.